# Systemvoraussetzungen V24 **Stand: 15.10.2021**

*Auf www.vi-bim.de finden Sie immer die aktuellste Version dieses Dokuments. Bitte prüfen Sie diese vor Kauf eines neuen PCs!*

## **Ausstattung Software für Desktop-PCs und Notebooks**

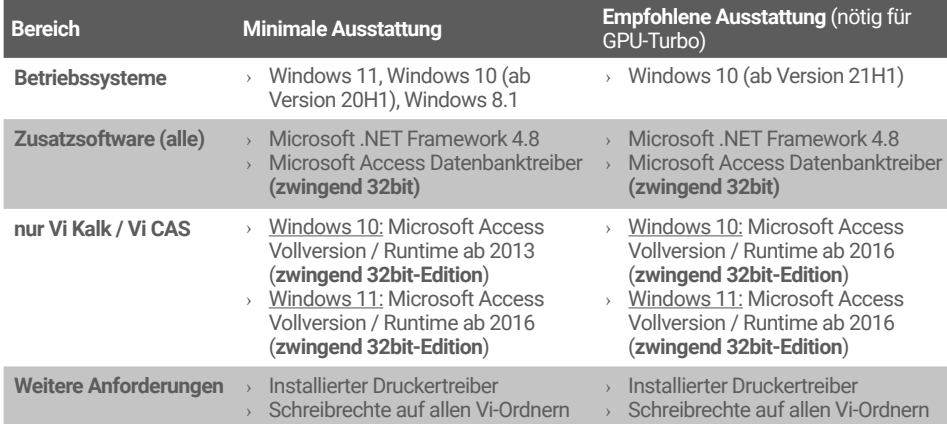

### **Ausstattung Hardware für Notebooks**

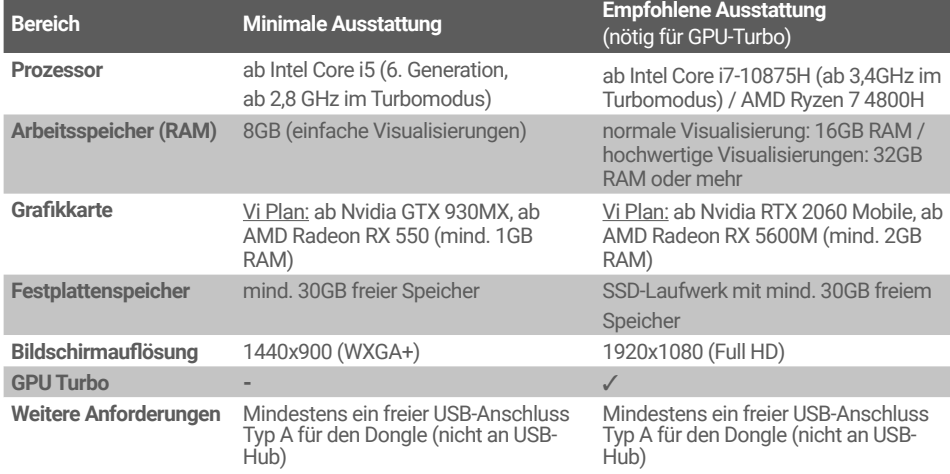

**Hinweis zu Tablet-PCs:** Vi-Produkte sind nicht für Touchbedienung vorgesehen.

# **Ausstattung Hardware für Desktop-PCs**

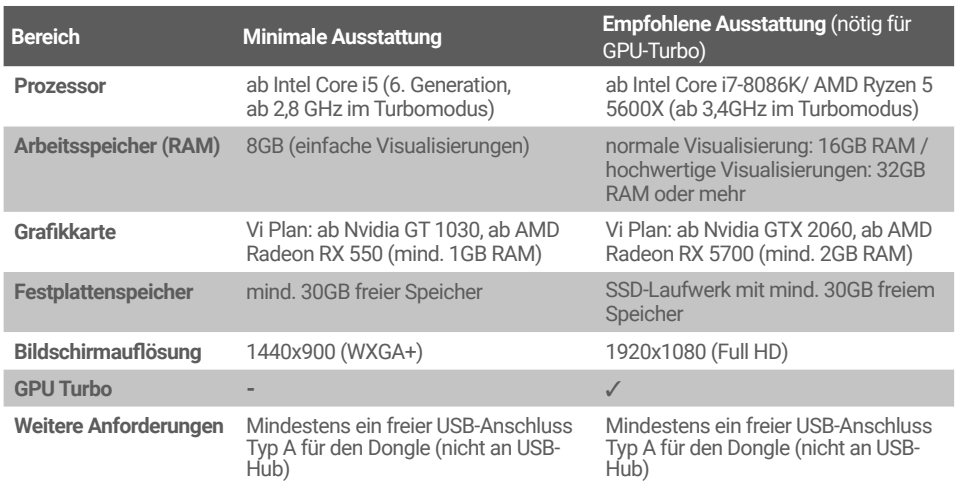

#### **NICHT unterstützt werden:**

- › alle Betriebssysteme vor Windows 8.1
- › Windows 10 vor Version 20H1
- › die S/N/KN/RT/X Ausgaben aller Windows-Versionen und all e Nicht-x86/x64-Varianten
- › Linux, Unix, macOS, Apple Mac (inkl. Virtualisierung)
- › Terminalserver oder per Remotedesktop, weil die nötige Grafikgeschwindigkeit nicht gewährleistet werden kann.
- › Office-Versionen mit 64bit (Datenbankzugriffe sind damit nicht möglich).
- › ARM-Prozessoren (Snapdragon, Apple M1, etc.)

### **Wichtig zu wissen bei der Auswahl von Prozessoren** Die normalen Core-Varianten sind in Verbindung mit Vi im Normfall günstiger und schneller als Intel XEON-Prozessoren. Eine höhere Taktfrequenz ist besser als mehrere langsame Kerne! Intel Celeron-Prozessoren haben keine ausreichende Rechenleistung für Vi.

Für den Betrieb unter Windows 11 beachten Sie bitte die von Microsoft deutlich gestiegenen Hardwareanforderungen im Vergleich zu Windows 10!

#### **Wichtig zu wissen bei der Auswahl der Grafikkarte / des Monitors**

- › Für Vi Plan dedizierte Grafikkarte mit eigenem Speicher, keine Onboard- Grafikkarten (Intel. etc.).
- › Bitte verwenden Sie immer die aktuellsten Grafikkartentreiber. Ohne diese ist ein stabiler Betrieb nicht gewährleistet!
- › Nvidia Quadro oder AMD Pro-Grafikkarten sind deutlich langsamer und teurer in Verbindung mit Vi, als ihre normalen Desktop-Geschwister.
- › Bitte nutzen Sie wenn möglich die günstigeren und schnelleren "Normal"-Varianten dieser Grafikkarten.
- › Auf 4K-Bildschirmen kann die Schrift sehr klein werden. Aus diesem Grund sollten Sie solche Bildschirme nur nutzen, wenn das für Sie kein Problem darstellt.

#### **Voraussetzungen GPU-Turbo Vi Plan**

Für den GPU-Turbo benötigen Sie mindestens die empfohlene Ausstattung (also ein 64bit-Betriebssytem). Die Anleitung zur Einstellung der Grafikkarte entnehmen Sie dem Handbuch. Der Effekt und die Anwendbarkeit des GPU-Turbos hängen von der Grafikkarte und vom Treiber ab. Er ist keine garantierte Funktion. Je schneller die Grafikkarte, desto höher der Effekt. Bei einer richtig langsamen Grafikkarte kann sogar ein gegenteiliger Effekt eintreten.

#### **Hinweis zur Betrachtung von Virtual Reality-Panoramen**

Sie können Virtual Reality-Panoramen jeglicher Art mit den oben genannten Systemvoraussetzungen erzeugen. Zur Betrachtung beachten Sie bitte die Voraussetzungen für VR-Anwendungen.

# **Voraussetzungen zum BETRACHTEN von VR-Panoramen mit der HTC Vive / Oculus Rift auf einem Desktop-PC oder Notebook**

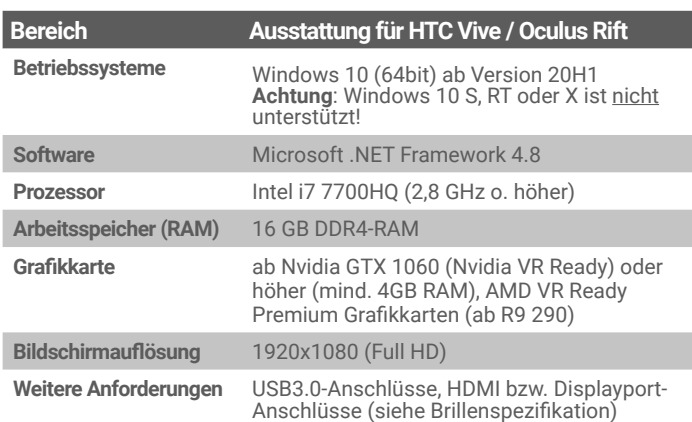

Damit Virtual Reality auf dem Notebook funktioniert, darf auf dem Notebook keine Zwei-Grafikkartenlösung (z. B. Intel und Nvidia) vorhanden sein, da sich diese dann den Grafikausgang teilen. Erfahrungsgemäß führt das zu einem Einbruch der Bildwiederholfrequenz, sprich: Es ruckelt kräftig. Bitte kaufen Sie daher ein Notebook mit nur EINER Grafikkarte. Der HDMI-Ausgang des Notebooks muss direkt mit der Nvidia oder AMD-Grafikkarte verbunden sein. Er darf nicht mit einer Intel-Grafikkarte geteilt werden!

Diese Voraussetzungen gelten nicht für die Erzeugung von VR-Panoramen, dafür reichen die normalen Systemvoraussetzungen! Für Vi Mobile/ Vi Cloud etc. finden Sie die Voraussetzungen unter "Cloud-Dienste" weiter unten.

### **Systemvoraussetzungen Notebooks Systemvoraussetzungen Desktop-PCs**

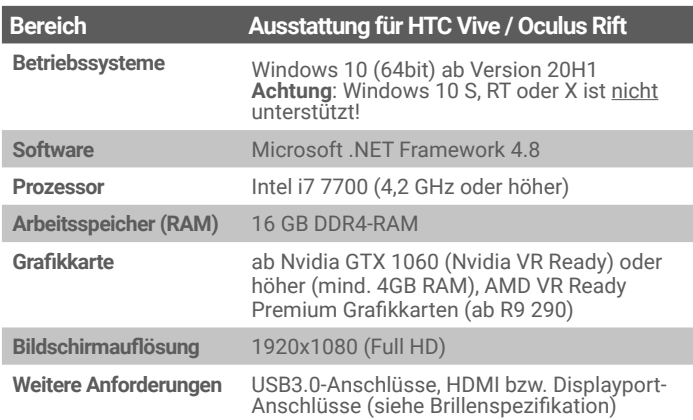

**ACHTUNG:** Die Firma Facebook (Hersteller der Oculus Rift-Brille) hat den Vertrieb dieser Brillen in Deutschland eingestellt. Zudem sind VR-Brillen in Verbindung mit PCs derzeit entweder schwer zu bekommen, teilweise nicht lange verfügbar und zudem sind Grafikkarten derzeit und auf Sicht deutlich teurer als bisher (und zu den Desktop-Brillen benötigen Sie einen separaten PC). Bitte prüfen Sie online auf **www.vi-bim.de** (Service  $\rightarrow$  Systemvoraussetzungen), welche VR-Brillen derzeit unterstützt werden.

Unsere Empfehlung: Nutzen Sie unsere Clouddienste für VR und keine PC-basierten VR-Brillen. Mit dem Vi Cloud Panorama können Sie Ihr Smartphone in Verbindung mit einer Google Cardboard kompatiblen Brille verwenden. Von der Verwendung von VR-Brillen am PC raten wir derzeit ab. Mehr dazu erfahren Sie unter: **https://www.vi-bim.de/produkte/ vi\_cloud.php**

**Ergänzend gelten immer auch die Systemanforderungen der Brillenhersteller!**

# **Unsere Cloud-Dienste haben folgende Voraussetzungen**

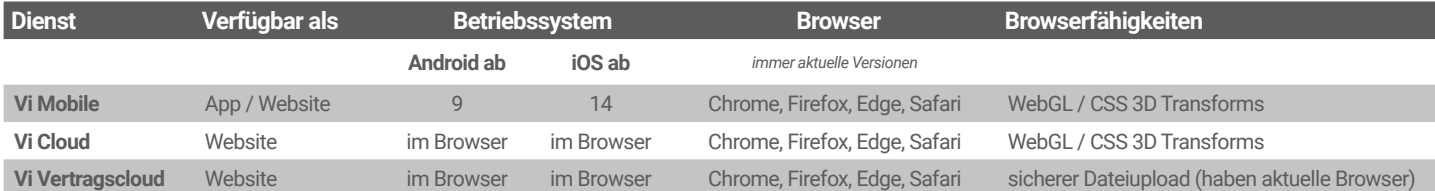

*Aus Sicherheitsgründen werden mobile Betriebssysteme immer bis maximal zwei Versionen unterhalb der aktuellen Version unterstützt.*

**Hinweis:** Sofern VR-Panoramen auf bestimmten Browsern nicht dargestellt werden, kann das an einem speziellen Browser liegen (z. B. von Samsung). Diesen fehlen teils Fähigkeiten wie WebGL. In diesem Fall den Browser einfach auf Google Chrome oder Mozilla Firefox umstellen!

Zum Betrachten von Panoramen im VR-Modus ist eine Google Cardboard 2.0 kompatible Brille nötig (ab ca. 15€ im Fachhandel)!

**Für das Betrachten von Panoramen auf mobilen Geräten ist ein Gyroskopsensor zwingend notwendig. Auf manchen Mobilbetriebssystemen müssen die Bewegungssensoren erst aktiviert werden (z. B. iOS).**